# *METODICKÁ PŘÍRUČKA*

*DiPo® – zlomky PLUS karty se znázorněním zlomků*

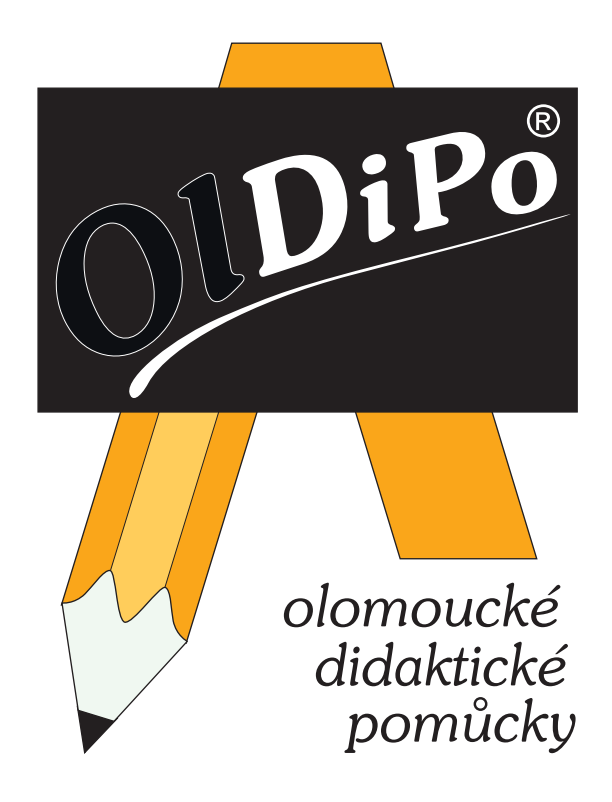

*OlDiPo, spol. s r.o. ®***tř. Svobody 20 779 00 Olomouc mobil: 777 213 535 e-mail: oldipo@oldipo.cz web: www.oldipo.cz** 

# **VÝHODY POMŮCKY**

- **√ "Škola hrou" při vvučování** dítě vnímá učení jako "hru" a čeká odměnu své práce – zpětnou vazbu (zvědavost dítěte)
- **nenásilná forma výuky** upoutání pozornosti dítěte
- **volba rychlosti práce** každé dítě si může zvolit své vlastní tempo, pracuje v čase, který mu vyhovuje a odpovídá jeho schopnostem a směřuje ke kladnému výsledku, dítě má možnost si vše v klidu promyslet
- **spolupráce žáků** děti mohou spolupracovat ve dvojicích, ve skupině, učí se komunikovat mezi sebou, vzájemně si pomáhat, mohou mezi sebou soutěžit, učí se trpělivosti při práci a zvládat své emoce v případě prohry
- **rychlé opakování** možnost opakovat látku kdykoliv, jednoduchá manipulace s pomůckou, rychlé uložení pomůcky zpět do krabice
- **práce s chybou** dítě se učí pracovat s chybou, má možnost opravy chyby, při okamžité kontrole nedochází k fixaci chyb
- **zpětná vazba** každý žák může provést kontrolu své práce sám, se spolužákem nebo učitelem, učí se poctivosti při kontrole výsledku, sám se může ohodnotit
- **kreativita** pomůcka nabízí další využití pro kreativní učitele
- **pomůcka je vhodná pro žáky se specifickými poruchami učení**
- **zapojení smyslů a jemné motoriky dítěte**
- **provedení pomůcky** příjemné grafické zpracování pomůcky a barevnost pomůcky zvýší zájem dětí a upoutá jejich pozornost k učivu
- **usnadnění přípravy na hodinu učitelům** učitel má k dispozici připravenou pomůcku, nemusí trávit čas s jejím vyráběním a může více času věnovat dětem

# **POPIS POMŮCKY**

Pomůcka DiPo<sup>®</sup>–zlomky obsahuje 144 příkladů s grafickým znázorněním na sčítání a odčítání zlomků, 144 grafických znázornění výsledků, 144 výsledků k příkladům a 144 karet se znázorněním zlomků. Pomůcka se skládá z dvanácti sad. Jedna sada je doporučena pro práci jednoho žáka a může tedy **pracovat až 12 dětí současně**.

#### **Jedna sada obsahuje:**

- pracovní desku
	- varianta A (první strana) zadání příkladů (celkem 12 příkladů),
	- varianta B (druhá strana) znázornění výsledků (celkem 12 znázornění),
- karty s výsledky a zpětnou vazbou (celkem 12 karet),
- karty se znázorněním zlomků a zpětnou vazbou (celkem 12 karet).

#### **PRACOVNÍ DESKY – varianta A (první strana pracovní desky)**

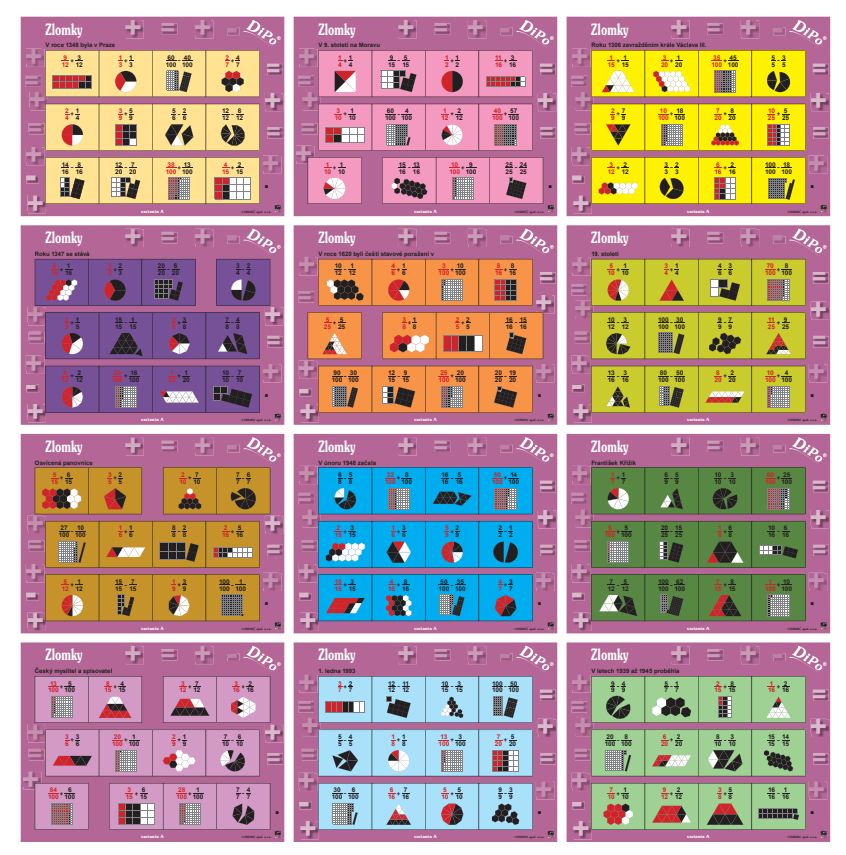

#### **PRACOVNÍ DESKY – varianta B (druhá strana pracovní desky)**

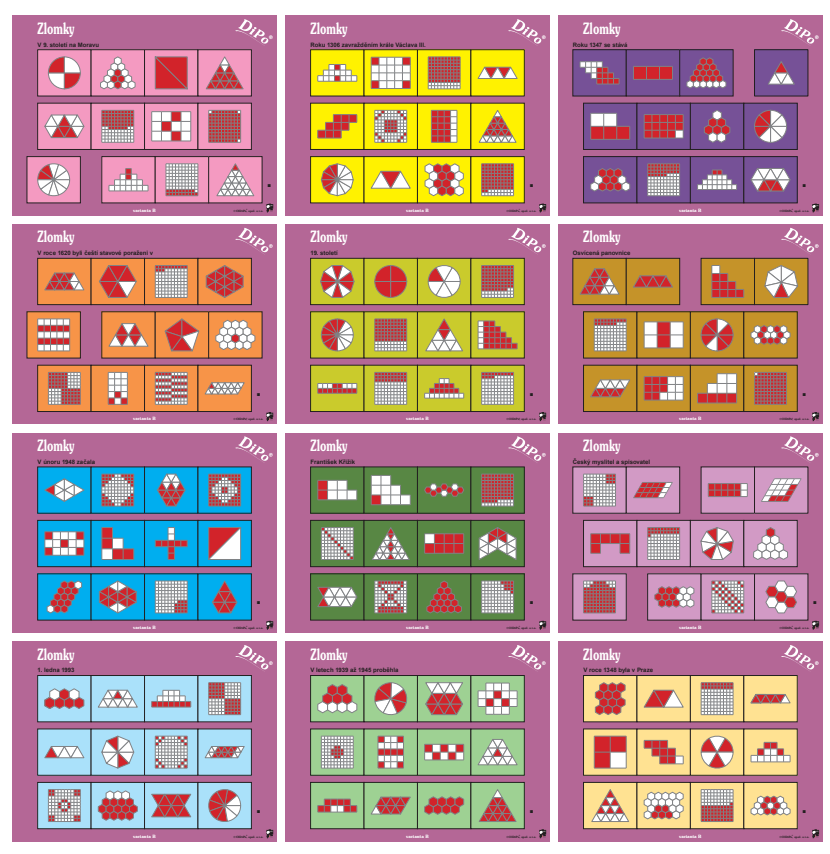

**DiPo**®–**zlomky** obsahuje 12 oboustranných pracovních desek. Na každé pracovní desce je vytištěno 12 příkladů na sčítání a odčítání zlomků s grafickým znázorněním z jedné strany pracovní desky (varianta A) a 12 znázornění výsledků (různé tvary) z druhé strany pracovní desky (varianta B). Pro grafické znázornění příkladů jsme použili **červenou** a **černou** barvu, pro znázornění výsledků **červenou** barvu. **Bílá** barva značí, kolik zbývá do celku. Pro rychlou orientaci jsme použili vždy stejnou barvu na polích pracovní desky s příklady a na polích pracovní desky s výsledky (tvary) patřící k sobě. Pokud otočíme vedle sebe pracovní desku ve variantě A a ve variantě B ve stejné barvě polí, grafické znázornění výsledku ve variantě B odpovídá výsledku ve variantě A. Tento postup lze použít při začátku výuky a vysvětlování zlomků, dítě i učitel má zásobu příkladů i znázornění, které lze rozmanitě využít. Rozměr pracovní desky je 370 x 280 mm.

## **KARTY S VÝSLEDKY A ZPĚTNOU VAZBOU**

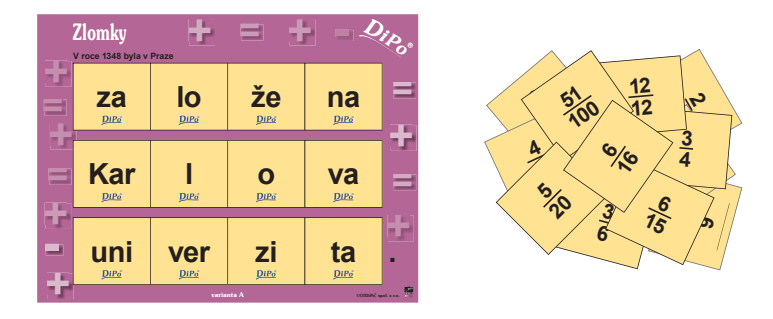

K jedné pracovní desce (sadě pro variantu A i B) patří 12 karet s výsledky příkladů a zpětnou vazbou. Barva plochy v polích na pracovní desce a barva plochy na kartách (rub i líc) **je vždy v jedné sadě stejná**. Každá sada má rozdílnou barvu. Odlišné barvy jsou voleny pro snadné rozlišení sad, především pokud se karty pomíchají. **Podle barev rychle vrátíme všechny karty zpět do krabice.** Pro rozlišení výsledků typu **<sup>6</sup> 9** jsme použili podtržení **<sup>6</sup> <sup>9</sup>** . Každá karta má svůj výsledek k odpovídajícímu příkladu (pro variantu B tvaru) na jedné straně a písmeno nebo písmena, která tvoří zpětnou vazbu celé sady na druhé straně. Tyto karty lze použít s pracovní deskou varianty A i B. Rozměr jedné karty je 75 x 65 mm.

## **KARTY SE ZNÁZORNĚNÍM ZLOMKŮ A ZPĚTNOU VAZBOU**

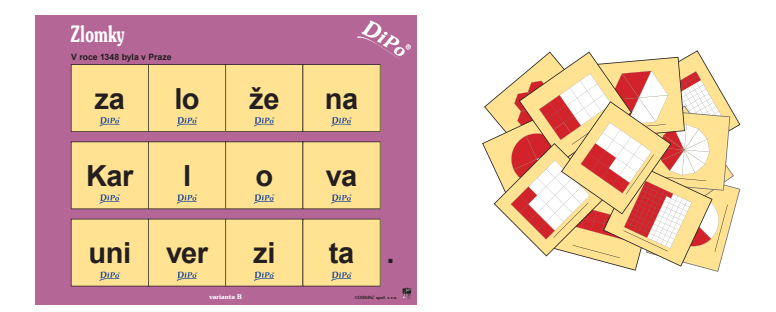

K jedné pracovní desce (sadě pro variantu B) patří 12 karet se znázorněním zlomků a zpětnou vazbou. Barva plochy v polích na pracovní desce a barva plochy na kartách (rub i líc) **je vždy v jedné sadě stejná**. Každá sada má rozdílnou barvu (viz tabulka dále). Odlišné barvy jsou voleny pro snadné rozlišení sad, především pokud se karty pomíchají. **Podle barev rychle vrátíme všechny karty zpět do krabice.** Na každé kartě je **červeně** vyznačeno grafické znázornění zlomku pomocí různých tvarů. Pro správnou funkci zpětné vazby jsme použili podtržení tvarů na všech kartách (viz obrázek). Tento soubor karet je vytvořený **pro zakládání na pracovní desku ve variantě B**, kde je rozdílné grafické znázornění zlomku, ale s jeho stejnou hodnotou jako mají karty. Znázornění zlomku se stejnou hodnotou ve dvou variantách žákovi pomůže lépe pochopit, co je to zlomek a poskytne **základy k probíranému učivu**. Na druhé straně karty je písmeno nebo písmena, která tvoří zpětnou vazbu celé sady. Rozměr jedné karty je 75 x 65 mm.

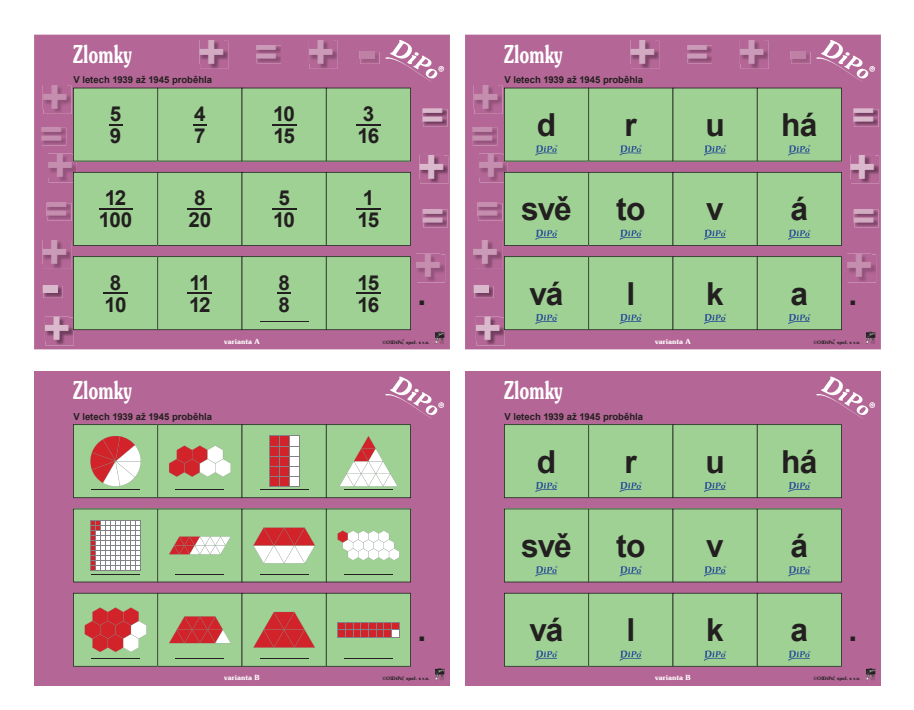

# **ZPĚTNÁ VAZBA**

U této pomůcky **jsme zvolili zpětnou vazbu, která dítěti poskytuje nebo upevňuje vědomosti z významných událostí českých dějin.** Ve zpětné vazbě je možné odůvodnit psaní velkých a malých písmen. Slova ve zpětné vazbě nejsou tvořena po slabikách. Slouží **ke kontrole vyřešení úkolu** a jako odměna a povzbuzení pro žáka za jeho úspěšnou práci. Jednotlivá slova u zpětné vazby jsou oddělena mezerou mezi příklady (znázorněním) na pracovní desce a vždy na jednom řádku je ukončené slovo. Začátek věty zpětné vazby a interpunkční znaménka ve zpětné vazbě jsou natištěna na pracovní desce. Pro správnou funkci zpětné vazby je nutné karty otáčet kolem svislé osy (zprava doleva nebo zleva doprava). Pokud dítě otočí kartu jinak, poznáme podle loga **DiPo®**, které je vytištěno na rubové straně karty. Kontrola věty (zpětná vazba) ihned umožní okamžitou kontrolu zadaného úkolu, v případě chyby jeho opravu. **Zpětná vazba je stejná u obou druhů karet.**

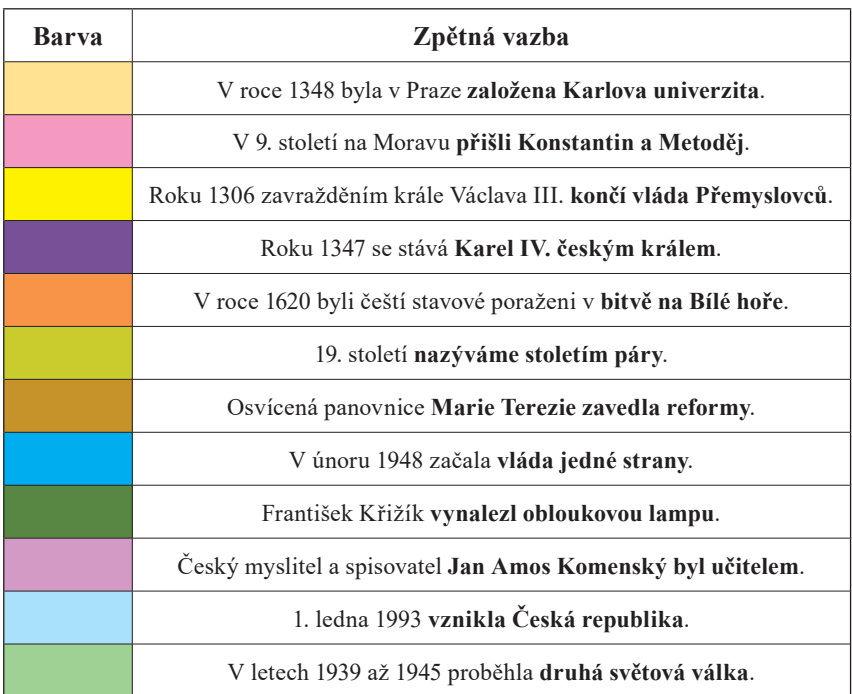

#### **Seznam zpětné vazby**

## **PRÁCE S CELOU SADOU**

Je na rozhodnutí učitele, zda pracovat **individuálně**, kde každé dítě pracuje samostatně, nebo **ve skupině**, kde rozložíme dětem více sad.

#### **Práce individuální s kartami s výsledky**

Každé dítě obdrží **jednu sadu**, tzn. pracovní desku s příklady (varianta A) a 12 karet s výsledky ve stejné barvě jako mají pole na pracovní desce. K příkladu na pracovní desce hledá dítě odpovídající kartu s výsledkem. Jakmile kartu s výsledkem nalezne, položí ji na pole s příkladem. Po zaplnění všech polí na pracovní desce si dítě všechny karty otočí a zkontroluje si správnost řešení (vytvoří si zpětnou vazbu). Rychlejším žákům je možné dát dvě sady. Jednotlivé sady jsou od sebe **odlišeny barevně**. Abychom dosáhli toho, že každé dítě procvičí všechny příklady, je třeba dětem dávat pokaždé jinou sadu.

#### **Práce individuální s kartami s grafickým znázorněním zlomků**

Každé dítě obdrží **jednu sadu**, tzn. pracovní desku s grafickým znázorněním zlomku (varianta B) a 12 karet s odlišným grafickým znázorněním zlomku ve stejné barvě jako mají pole na pracovní desce. Ke grafickému znázornění na pracovní desce hledá dítě odpovídající kartu s grafickým znázorněním zlomku. Jakmile tuto kartu nalezne, položí ji na odpovídající pole pracovní desky. Po zaplnění všech polí na pracovní desce si dítě všechny karty otočí a zkontroluje si správnost řešení (vytvoří si zpětnou vazbu). Rychlejším žákům je možné dát dvě sady. Jednotlivé sady jsou od sebe **odlišeny barevně**. Abychom dosáhli toho, že každé dítě procvičí všechny možnosti, je třeba dětem dávat pokaždé jinou sadu.

#### **Práce ve skupině s kartami s výsledky**

 Pracovní desky rozdělíme mezi skupiny dětí a položíme do kruhu na lavice, velký stůl či koberec. Do středu kruhu vložíme všechny výsledkové karty. Děti hledají na hromádce výsledky ke svým příkladům, a to ve stejné barvě jako jsou pole na pracovní desce a řeší příklady. Můžeme děti zapojit do soutěže. Nejrychlejší dítě (dvojice, skupina) se správně vyřešenými příklady, je vítězem.

**Práce ve skupině s kartami s grafickým znázorněním zlomku** 

 Pracovní desky rozdělíme mezi skupiny dětí a položíme do kruhu na lavice, velký stůl či koberec. Do středu kruhu vložíme všechny karty s grafickým znázorněním zlomku (tvary). Děti hledají na hromádce karty s grafickým znázorněním (tvary) a přiřazují je na pracovní desku ve variantě B k jinému grafickému znázornění zlomku (tvaru). Můžeme děti zapojit do soutěže. Nejrychlejší dítě (dvojice, skupina) se správně vyřešenými příklady, je vítězem.

# **POUŽITÍ SOUBORU KARET BEZ PRACOVNÍCH DESEK**

Všechny karty je možné používat také **bez pracovních desek**. Pomůcka umožňuje učiteli pracovat s rozsáhlým souborem karet, který je možné použít ve výuce k výkladu **nového učiva**, procvičování a opakování. Děti si vytváří nutné základy pro pochopení pojmu "zlomek".

#### **Párování karet ve stejné barvě**

Karty s výsledky a karty s grafickým znázorněním zlomku ve stejné barvě jsou sestaveny tak, aby žák mohl tvořit dvojice karet patřících k sobě. Pomůcka nabízí další možné procvičení zlomků, a to bez pracovních desek. Pokud žák karty seskládá správně, karty patřící k sobě mají na druhé straně karty stejné písmeno (písmena) – zpětnou vazbu.

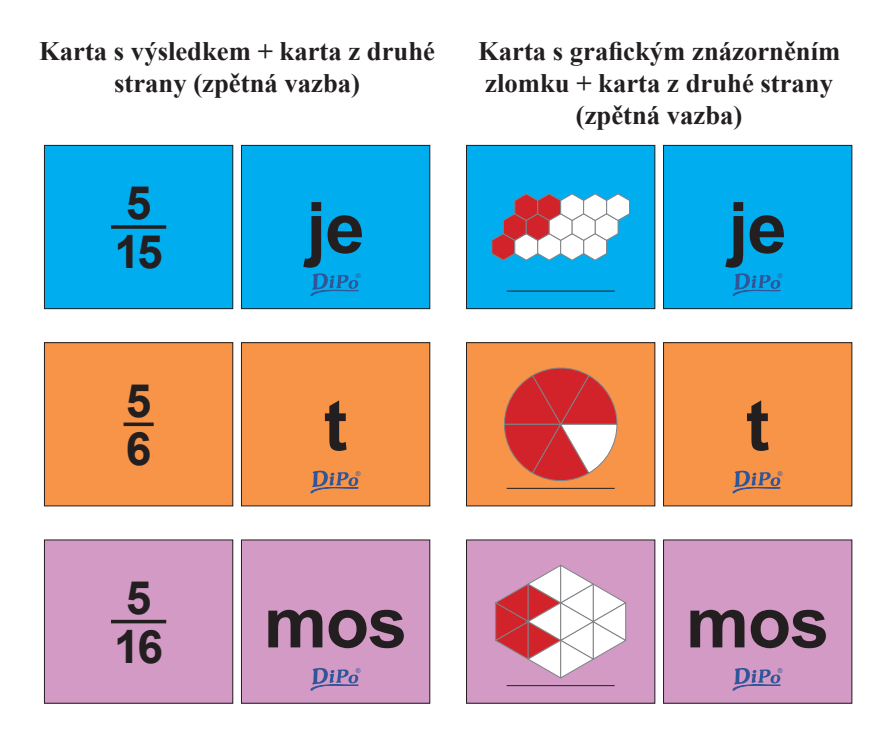

#### **Další možné využití souboru karet**

Jednotlivé úkoly může zadávat učitel, popřípadě žáci mohou sami tvořit zadání (spolupráce žáků – práce ve dvojicích, ve skupinách) dle možnosti, kterou daný úkol nabízí. Karty a desky lze kombinovat různě, nabízí i těžší varianty řešení, které mohou využít i **nadanější** děti.

- **pojmenování zlomků** čtení zlomků, správné pojmenování čitatele i imenovatele
- **vyhledávání zlomků podle různého zadání** hledání poloviny, třetiny atd.
- **určování podle znázornění** kolik je vybarveno, kolik není vybarveno, kolik zbývá do celku
- **vlastní zapisování zlomků podle znázornění** upevnění dovednosti zapsat zlomek, zapsat na správnou pozici čitatele a jmenovatele
- **využití znázornění zlomků** upevnění představy pro pochopení pojmu ,,zlomek"
- **pozorování a vnímání zlomků** například **<sup>1</sup> <sup>2</sup> <sup>&</sup>gt; <sup>2</sup> <sup>20</sup>** apod.
- **porovnávání zlomků a příprava na další učivo** rozšiřování a krácení zlomků
- **rovnost zlomků** hledání "stejných" částí podle znázornění například **1 <sup>2</sup> <sup>=</sup> <sup>2</sup> <sup>4</sup>** apod., vnímání "velikosti" zlomku
- **řazení zlomků na kartách podle hodnoty vzestupně i sestupně** doplňování sestavené řady ústně nebo písemně
- **využití grafického znázornění v hodinách geometrie** u některých znázornění využití pro počítání vyznačené plochy, hledání tvarů podle osy souměrnosti apod.
- **převod desetinných zlomků na desetinná čísla** souvislost s dalším učivem
- **třídění zlomků** podle jmenovatele
- **hledání zlomků** podle zadání
- **porovnávání zlomků** se stejným jmenovatelem
- **sčítání zlomků** se stejným jmenovatelem
- **odčítání zlomků** se stejným jmenovatelem
- **využití sčítání a odčítání zlomků** se stejným jmenovatelem při tvoření příkladů a slovních úloh
- **tvorba** dalšího jiného vlastního znázornění grafického záznamu
- **procvičení násobení a dělení** při určování grafického znázornění
- **využití zpětné vazby** jako rébus a motivace do hodin vlastivědy

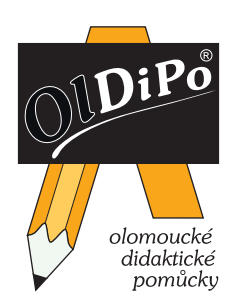

**OlDiPo, spol. s r.o.,** tř. Svobody 20, 779 00 Olomouc IČ: 29453241, DIČ: CZ29453241 mobil: 777 213 535 e-mail: *oldipo@oldipo.cz*, web: *www.oldipo.cz ®*